Photoshop CS3 License Key Download [2022]

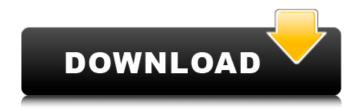

## Photoshop CS3 With Product Key For PC [Updated]

Installing a Photoshop program in Windows 8.1 From your Windows 8.1 Start screen, you can download an Adobe Illustrator program. The program is free to download, and its installation includes a free trial license. After downloading the program and launching it, you can then either pay for a licensed version or purchase an annual subscription to use the program free indefinitely. Illustrator also comes bundled with a free preview version of the program. From the Windows Start screen, select File Explorer to open the folder where you installed Illustrator. You can find the \_Illustrator\_ installation folder in `C:\Program Files\Adobe\Adobe Illustrator` (or `C:\Program Files\Adobe\Illustrator` if you installed the program in your Program Files folder). Double-click the \_Illustrator\_ folder to start the program. When you launch Illustrator for the first time, you need to create a new document. Just name the document and click the Create button to create a new document.

#### **Photoshop CS3 Crack Free**

So, in this guide I will show you how to use Photoshop Elements to edit images, create new highquality images and design webpages. Adobe Photoshop Elements 2019 - The best editing software for beginners and hobbyists! 18 Photoshop Elements Tutorials (That Didn't Make The Cut) 1. Create A Watermark You can use Photoshop Elements to add watermarks to an image. In a few simple steps you can add your company name or other text to the image. You can also use the option that you choose to add a watermark: Add "Text" tool- Add watermark tools- Under "Align & Position" click "With Anchor Points"- Adjust the color and size of the text with "Text" tool- Add more text layers-Apply the layer effects- Apply the blending mode- Change the opacity- Add a new layer of text and move it with the "Move tool" Use Photoshop Elements to create the following: Watermark Watermark 2. Clean Up An Image To clean up an image in Photoshop Elements you don't need to use a special tool. You just need to remove any areas that are not part of the image. Use the heal tool (either by going to "Filter" > "Blur" > "Heal" or by selecting the shape tools- use the brush to paint around the area that you want to remove. You can also use the "Select" tool to select everything that you don't want to remove, then use the "Eraser" tool to remove it. Use Photoshop Elements to create the following: The Essential Elements Of Editing An Image - 3 Common Editing Steps Use the Image Bin to select which version of an image you want to keep. You can also select multiple images and use the "Select" tool to select them all or to highlight them and press "Ctrl+A" to select them all. 3. Convert An Image To Black And White To convert an image to black and white you can use Photoshop Elements. You can select the "Selections" tool to make adjustments to an image and use

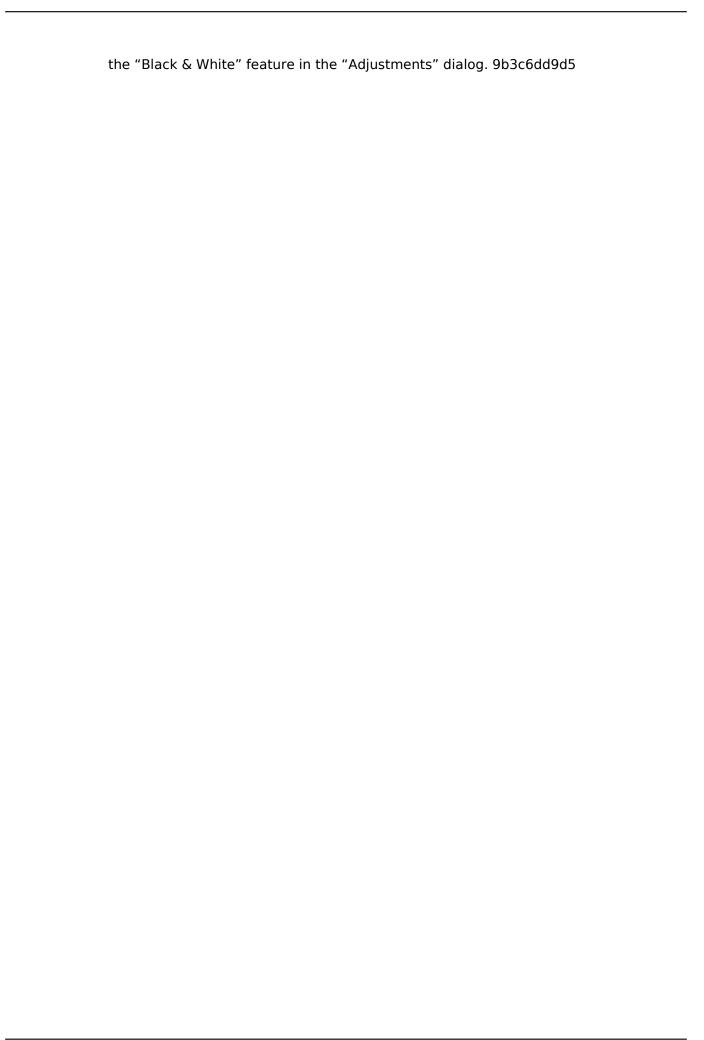

### **Photoshop CS3 Serial Key**

a square anti-parallel to the \$x\$-axis but a parallel to the \$z\$-axis. For \$m\_f=0\$, the matrices \$\Delta\_{\pm}\$ can be determined and we find \$\mathcal{D}\_{\pm}=a^2\delta\_{\pm}\$, with the non-zero entries \$\$\delta\_{\pm}=1\pm\frac{\left(1-2J^2\right)^2\right}^{\circ} ^{3/2}}{\sqrt{J}}\mbox{.}\$\$ It can be verified that \$\$2\mathcal{D}\_{\pm}\sum\_{n}|\ambda\_n|^2=m^2\$\$ as it should be. In conclusion, we have studied the Landau levels of the two-flavor massless Majorana fermion in the background of a hyperbolic hedgehog black hole in the presence of a very weak electromagnetic field in comparison to the electronic charge \$e\$. For this case of very weak field, only a single (complex) Landau level has non-zero contributions. This is in contrast to the analogous system of the Dirac fermion where there are (real) Landau levels with non-zero contributions for any non-zero value of the electric field. [99]{} S. Deser, R. Jackiw and S. Templeton, Phys. Rev. Lett. [\*\*48\*\*]{}, 975 (1982); Ann. Phys. (N.Y.) [\*\*140\*\*]{}, 372 (1982). M. A. Anacleto, F. A. Brito, E. Passos and J. A. R. Cembranos, JHEP [\*\*09\*\*]{}, 123 (2007) \[arXiv:0709.1998\]. T. Takayanagi and N. Tani, JHEP [\*\*11\*\*]{}, 032 (2008) \[arXiv:0807.0621\]. F. A. Brito, L. F. Ferreira and W. B. Oliveira, Phys. Rev. D [\*\*78\*\*]{}, 124016 (2008) \[arXiv:0810.3115\]; A. V. Nesterov and F. A. Brito, Phys. Rev. D [\*\*82\*\*]{}

# What's New in the Photoshop CS3?

Mark Wahlberg is a proud Boy Scout and has been showing off his talents in the field. Recently the actor was presented with the Distinguished Eagle Scout Award by his local scouting organization, Wahlberg is the first and only actor to ever be so honored. The award was given to Wahlberg on October 6th at a ceremony held at the Eagle Scout Hall in Westford, Massachusets. Some of the duties that Wahlberg performed while a Boy Scout include hiking to some of the highest peaks in New England, helping clean up Hurricane Sandy damage in New York City, and saving a drowning man in Boston's Charles River. In a post on Facebook announcing the event, Wahlberg wrote "This is a complete honor, not just for me but for the great scouting spirit and values I learned." He added, "Being recognized as the only actor ever to be given this award is a HUGE honor." It's a pretty impressive list of duties for a 13 year old. Although the majority of Wahlberg's achievements were in Boy Scouts, he eventually transferred to a newer organization, the Girl Scouts, for his Girl Scout Council.Cotton pom-pom: the petal of a cotton house flower, recorded from the Mediterranean area and ranging from western France to North Africa. The cotton pom-pom (Glossogyne tenuifolia) is a house flower from the Mediterranean basin that could be introduced into North America. In order to better understand its possible invasion potential, we present comprehensive morphological and molecular characterization of populations collected from different locations of the Mediterranean area. Morphological variation is related to the geographic origin of the plant, as well as to the time at which the flowers were collected. The ploidy level of some populations was investigated by meiotic chromosome counts. Molecular analysis using RAPD, ISSR and SSR markers revealed considerable genetic variation among some species, suggesting the existence of yet undescribed species in Morocco, Algeria and Tunisia, as well as the presence of a new hybrid. The existence of populations from other areas of the Mediterranean basin (e.g. eastern Algeria) is also suggested a to 12:10c (October 21, 2014) [message repeated on Sep 16 from Calbeth]: We're also planning to investigate support for strict ANSI compliance in the future. This came as a bit of a surprise, but

# **System Requirements:**

Minimum: OS: Windows XP SP2 or Windows Vista Processor: 800 MHz Processor with at least 256 MB RAM Graphics: 512 MB RAM DirectX: Version 8 or above Recommended: OS: Windows 7, Windows 8 Processor: 1 GHz Processor with at least 1 GB RAM Graphics: 1 GB RAM DirectX: Version 9 or above Internet: 32 bit Internet connection Storage: 300 MB available hard disk space OS:

#### Related links:

http://fritec-doettingen.ch/wp-content/uploads/2022/07/Adobe\_Photoshop\_2021\_Version\_2242.pdf https://nashvilleopportunity.com/photoshop-2022-version-23-1-1-crack-download-macwin/https://www.taunton-

ma.gov/sites/g/files/vyhlif1311/f/uploads/arpa\_presentation.april\_2022\_-\_final\_final\_0.pdf https://progressivehealthcareindia.com/2022/07/05/adobe-photoshop-2022-version-23-install-crack-with-license-code-x64-latest/

https://rwix.ru/photoshop-cc-2019-version-20-keygen-exe-with-registration-code-2022.html https://englishskills.org/blog/index.php?entryid=4119

https://www.iowaworkforcedevelopment.gov/vi/system/files/webform/workforce-services-program-public/valbam305.pdf

https://togetherwearegrand.com/photoshop-2020-version-21-crack-keygen-keygen-mac-winapril-2022/

https://nameme.ie/adobe-photoshop-cs3-crack-full-version-full-version-2022/

http://yotop.ru/2022/07/05/adobe-photoshop-cc-2019-version-20-full-license-free-pc-windows-updated-2022/

https://www.reperiohumancapital.com/system/files/webform/Photoshop-2021-Version-2231.pdf https://sipnsave.com.au/sites/default/files/webform/nepenthe/Adobe-

Photoshop-2021-Version-2201.pdf

https://trikonbd.com/wp-

 $\underline{content/uploads/2022/07/Adobe\_Photoshop\_CC\_Crack\_\_Activation\_Code\_\_X64\_Latest.pdf}$ 

https://brd.gov.md/sites/default/files/webform/attachments/shantere453.pdf

http://www.astralbodytravel.com/?p=3284

https://biodashofficial.com/adobe-photoshop-cc-2015-version-16-full-license-keygen-full-version-download-win-mac/

https://theblinkapp.com/photoshop-cs5-keygen-crack-setup-activation-key/

https://www.place-corner.com/adobe-photoshop-cc-2015-version-18-keygen-exe-patch-with-serial-key-for-pc-final-2022/

https://www.poppies.com/en/system/files/webform/curriculum-vitaes/adobe-

photoshop-2022-version-23.pdf

http://launchimp.com/adobe-photoshop-cc-2019-nulled-activation-code-pc-windows-updated-2022/https://lezizceset.net/adobe-photoshop-2022-version-23-crack-full-version-activation-free-win-mac/http://www.flexcompany.com.br/flexbook/upload/files/2022/07/UKMI5NYLiMgOHv9y8OUM\_05\_39b99a3e91115b2849aa9d6b39c40482\_file.pdf

https://oursocial.io/upload/files/2022/07/copHyKKSI6KH4Uwe5ddh\_05\_98efdeae5e1048619bc049391 3588526 file.pdf

https://www.7desideri.it/photoshop-2021-version-22-0-0-install-crack-full-version-mac-win-march-2022/

https://www.cameraitacina.com/en/system/files/webform/feedback/photoshop-2022.pdf http://saddlebrand.com/?p=42814

http://www.rathisteelindustries.com/photoshop-2021-version-22-1-1-crack-keygen/

https://womss.com/photoshop-2020-version-21-keygen-exe-free-download-for-pc/

https://oag.uz/en/adobe-photoshop-cc-2018-hack-patch-free-download-3264bit-updated-2022/

http://www.elorodigital.com/noticias/2022/07/04/adobe-photoshop-cc-2014-mem-patch-patch-with-

serial-key/